attr global userattr cmdIcon devStateIcon devStateIcon:textField-long devStateStyle icon sortby webCmd webCmdLabel:textField-long widgetOverride

attr global autoload\_undefined\_devices 1 attr global autosave 0 attr global logfile ./log/fhem-%Y-%m.log attr global modpath . attr global motd SecurityCheck:\ telnetPort is not password protected\ WEBphone is not password protected\ WEB is not password protected\ WEBtablet is not password protected\  $\lambda$ 

Protect this FHEM installation by defining an allowed device with define allowed allowed\

You can disable this message with attr global motd none

attr global statefile ./log/fhem.save

attr global updateInBackground 1

attr global verbose 3

define telnetPort telnet 7072 global

## ###################################

define WEB FHEMWEB 8083 global

attr WEB hiddenroom Select style,Remote doc,Unsorted,Logfile,Everything,Commandref,Edit files,Select style,Event monitor,Save config

attr WEB csrfToken none

attr WEB longpoll 1

attr WEB stylesheetPrefix dark

attr WEB basicAuth { "\$user:\$password" eq "smart:test" }

## ####################################

define WEBphone FHEMWEB 8084 global attr WEBphone csrfToken none attr WEBphone stylesheetPrefix smallscreen

define WEBtablet FHEMWEB 8085 global attr WEBtablet csrfToken none attr WEBtablet stylesheetPrefix touchpad

# Fake FileLog entry, to access the fhem log from FHEMWEB define Logfile FileLog ./log/fhem-%Y-%m.log fakelog

define autocreate autocreate setuuid autocreate 5d78e24b-f33f-6701-109f-e316c1656571d9e9 attr autocreate filelog ./log/%NAME-%Y.log

define eventTypes eventTypes ./log/eventTypes.txt

# Disable this to avoid looking for new USB devices on startup define initialUsbCheck notify global: INITIALIZED usb create

define TABLETUI HTTPSRV ftui/ ./www/tablet Tablet-UI

# Taktgeber alle 2 Sekunden # define counter down DOIF ([+2]) (setreading PV Leistung state off) attr counter down do always

### zum Testen ab define die Rauten entfernen ### ### Test PV Vorgabe SMA 8

#define PWP dummy #attr PWP alias PV SMA 8 #attr PWP group PV SMA 8 #attr PWP readingList Wirkleistung\_0 #attr PWP room VIESSMANN #attr PWP setList Wirkleistung 0:slider,100,50.0,10000 #attr PWP stateFormat Wirkleistung 0 : Watt Aktuelle Leistung #attr PWP webCmd Wirkleistung\_0

#################################################

### zum Testen ab define die Rauten entfernen ###

#################################################

### Test PV Vorgabe SMA 10

#define PWP\_10 dummy

#attr PWP\_10 alias PV SMA 10

#attr PWP\_10 group PV SMA 10

#attr PWP\_10 readingList Wirkleistung\_1

#attr PWP\_10 room VIESSMANN

#attr PWP\_10 setList Wirkleistung\_1:slider,100,50.0,10000

#attr PWP\_10 stateFormat Wirkleistung\_1 : Watt Aktuelle Leistung

#attr PWP\_10 webCmd Wirkleistung\_1

################################################################################## ######################

### Wenn man die Schaltung ohne Wechselrichter testen möchte dann den Code der beiden Wechselrichter ###

### entfernen und die Test PV Vorgabe ausklammern, da diese ja die gleichen Parameter verwenden. ###

### Den Code der Wechselrichter solange kopieren und abspeichern und später wieder einfügen. ###

################################################################################## ######################

## 

### SUNNY TRIPOWER 10.0 ### 192.168.xxx.xx IP eintragen ###

define PWP 10 ModbusAttr 3 30 192.168.###.xx:502 TCP

attr PWP 10 userattr dev-h-defExpr dev-h-defLen dev-h-defPoll dev-h-defUnpack obj-h30201reading obj-h30211-reading obj-h30529-expr obj-h30529-format obj-h30529-reading obj-h30535reading obj-h30775-reading obj-h30953-expr obj-h30953-reading

- attr PWP 10 alias SUNNY TRIPOWER 10.0
- attr PWP 10 dev-h-defExpr \$val & 0x1FFFFFFF
- attr PWP 10 dev-h-defLen 2
- attr PWP 10 dev-h-defPoll 1
- attr PWP 10 dev-h-defUnpack N
- attr PWP 10 devStatelcon ok: on fault: message attention warnings: message attention
- attr PWP 10 group SUNNY TRIPOWER 10
- attr PWP 10 icon SMA.png
- attr PWP 10 obj-h30201-reading state
- attr PWP 10 obj-h30211-reading Aktion
- attr PWP 10 obj-h30529-expr (\$val & 0x1FFFFFFF ) / 1000
- attr PWP 10 obj-h30529-format %.1f
- attr PWP 10 obj-h30529-reading Gesamtertrag
- attr PWP 10 obj-h30535-reading Tagesertrag
- attr PWP 10 obj-h30775-reading Wirkleistung 1
- attr PWP 10 obj-h30953-expr (\$val & 0xFFF) / 10
- attr PWP 10 obj-h30953-reading Temperatur
- attr PWP\_10 room VIESSMANN
- attr PWP 10 stateFormat Wirkleistung 1: Watt Aktuelle Leistung
- #attr PWP 10 userattr obj-h30775-reading obj-h30775-unpack obj-h30775-poll obj-h30775-len
- #attr PWP 10 obj-h30201-map 35:fault,303:off,307:ok,455:warnings

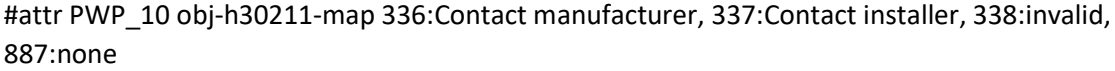

## ### SUNNY TRIPOWER 8.0 ### 192.168.xxx.xx IP eintragen ##

## #########################################################

define PWP ModbusAttr 3 30 192.168.###.##:502 TCP

attr PWP userattr dev-h-defExpr dev-h-defLen dev-h-defPoll dev-h-defUnpack obj-h30201-reading obj-h30211-reading obj-h30529-expr obj-h30529-format obj-h30529-reading obj-h30535-reading obj-h30775-reading obj-h30953-expr obj-h30953-reading

attr PWP alias SUNNY TRIPOWER 8.0

attr PWP dev-h-defExpr \$val & 0x1FFFFFFF

attr PWP dev-h-defLen 2

attr PWP dev-h-defPoll 1

attr PWP dev-h-defUnpack N

attr PWP devStateIcon ok:on fault:message\_attention warnings:message\_attention

attr PWP group SUNNY TRIPOWER 8

attr PWP icon SMA.png

attr PWP obj-h30201-reading state

attr PWP obj-h30211-reading Aktion

attr PWP obj-h30529-expr (\$val & 0x1FFFFFFF ) / 1000

attr PWP obj-h30529-format %.1f

attr PWP obj-h30529-reading Gesamtertrag

attr PWP obj-h30535-reading Tagesertrag

attr PWP obj-h30775-reading Wirkleistung\_0

attr PWP obj-h30953-expr (\$val & 0xFFF) / 10

attr PWP obj-h30953-reading Temperatur

attr PWP room VIESSMANN

attr PWP stateFormat Wirkleistung: Watt Aktuelle Leistung

#attr PWP userattr obj-h30775-reading obj-h30775-unpack obj-h30775-poll obj-h30775-len

#attr PWP obj-h30201-map 35:fault,303:off,307:ok,455:warnings

#attr PWP obj-h30211-map 336:Contact manufacturer, 337:Contact installer, 338:invalid, 887:none

#### #########################################################################

# Smart Grid Sollwertanhebung für Warmwasserbereitung GPIO20 und GPIO26 #

### #########################################################################

define Smart\_Grid\_Warmwasser dummy

attr Smart\_Grid\_Warmwasser alias Smart Grid

attr Smart\_Grid\_Warmwasser devStateIcon on:Vitocal-250-A\_200\_rot.png off:Vitocal-250-A\_200.png

attr Smart Grid Warmwasser group Smart Grid Sollwertanhebung für Warmwasserbereitung

attr Smart\_Grid\_Warmwasser icon vissmann\_logo.png

attr Smart\_Grid\_Warmwasser room VIESSMANN

attr Smart Grid Warmwasser setList off on

define off PV\_Pumpe\_AUS notify Smart\_Grid\_Warmwasser:off {fhem ("set GPIO20 off;; set GPIO26 on")}

define on PV\_Pumpe\_AUS notify Smart\_Grid\_Warmwasser:on {fhem ("set GPIO20 on;; set GPIO26 off")}

### Smart Grid Sollwertanhebung für Warmwasserbereitung Vorgabe

define Smart\_Grid\_Warmwasser\_soll dummy

attr Smart\_Grid\_Warmwasser\_soll devStateStyle style=color:green;;text-align:right;;fontweight:bold;;font-size:13pt

attr Smart\_Grid\_Warmwasser\_soll alias Einschaltschwelle Warmwasser

attr Smart\_Grid\_Warmwasser\_soll group Smart Grid Sollwertanhebung für Warmwasserbereitung

attr Smart Grid Warmwasser soll readingList Warmwasser soll

attr Smart\_Grid\_Warmwasser\_soll room VIESSMANN

attr Smart\_Grid\_Warmwasser\_soll setList Warmwasser\_soll:slider,100,50.0,18000

attr Smart Grid Warmwasser soll stateFormat bei Watt

attr Smart Grid Warmwasser soll webCmd Warmwasser soll

define Warmwasserbereitung notify PV Leistung:.\* {\

my \$Smart\_Grid\_Warmwasser\_ist = ReadingsVal("PWP","Wirkleistung\_0",0)+ReadingsVal("PWP\_10","Wirkleistung\_1",0);;\

my \$Smart\_Grid\_Warmwasser\_soll = ReadingsVal("Smart Grid Warmwasser soll","Warmwasser soll","0");;\

my \$handauto = Value("Hand\_Auto");;\

 if ((\$handauto eq "off") && ((\$Smart\_Grid\_Warmwasser\_ist > \$Smart Grid Warmwasser soll) or (\$Smart Grid Warmwasser ist == \$Smart\_Grid\_Warmwasser\_soll) ))\

{fhem ("set Smart\_Grid\_Warmwasser, GPIO20 on;; set GPIO26 off")}\

if ((\$handauto eq "off") && (\$Smart Grid Warmwasser ist < \$Smart\_Grid\_Warmwasser\_soll) )\

{fhem ("set Smart Grid Warmwasser, GPIO20 off;; set GPIO26 on")}

 $\}$ 

#### 

# Smart Grid Sollwertanhebung für Raumtemperatur Heizen GPIO16 und GPIO21#

define Smart\_Grid\_Heizen dummy

attr Smart\_Grid\_Heizen alias Smart Grid

attr Smart\_Grid\_Heizen devStateIcon on:Vitocal-250-A\_200\_rot.png off:Vitocal-250-A\_200.png

attr Smart\_Grid\_Heizen group Smart Grid Sollwertanhebung für Heizen

attr Smart\_Grid\_Heizen icon vissmann\_logo.png

attr Smart\_Grid\_Heizen room VIESSMANN

attr Smart\_Grid\_Heizen setList off on

define off\_PV\_Pumpe\_Stufe\_1 notify Smart\_Grid\_Heizen:off {fhem ("set GPIO16 off ;; set GPIO21  $on$ ")}

define on PV Pumpe Stufe 1 notify Smart Grid Heizen:on {fhem ("set GPIO16 on;; set GPIO21  $off")$ 

### Smart Grid Sollwertanhebung für Raumtemperatur Heizen Vorgabe

define Smart Grid Heizen soll dummy

attr Smart Grid Heizen soll devStateStyle style=color:green;;text-align:right;;font-weight:bold;;fontsize:13pt

attr Smart\_Grid\_Heizen\_soll alias Einschaltschwelle Heizen

attr Smart Grid Heizen soll group Smart Grid Sollwertanhebung für Heizen

attr Smart Grid Heizen soll readingList Heizen soll

attr Smart Grid Heizen soll room VIESSMANN

attr Smart Grid Heizen soll setList Heizen soll:slider,100,50.0,18000

attr Smart\_Grid\_Heizen\_soll stateFormat bei Watt

attr Smart\_Grid\_Heizen\_soll webCmd Heizen\_soll

```
define Raumtemperatur notify PV Leistung:.* {\
```

```
my $Smart Grid Heizen ist =
ReadingsVal("PWP","Wirkleistung_0",0)+ReadingsVal("PWP_10","Wirkleistung_1",0);;\
```
my \$Smart\_Grid\_Heizen\_soll = ReadingsVal("Smart\_Grid\_Heizen\_soll","Heizen\_soll","0");;\

my \$handauto = Value("Hand\_Auto");;\

 if ((\$handauto eq "off") && ((\$Smart\_Grid\_Heizen\_ist > \$Smart\_Grid\_Heizen\_soll) or (\$Smart\_Grid\_Heizen\_ist == \$Smart\_Grid\_Heizen\_soll) ))\

{fhem ("set Smart\_Grid\_Heizen,GPIO16 on ;; set GPIO21 off")}\

if ((\$handauto eq "off") && (\$Smart\_Grid\_Heizen\_ist < \$Smart\_Grid\_Heizen\_soll) )\

{fhem ("set Smart\_Grid\_Heizen,GPIO16 off;; set GPIO21 on")}\

```
}
```
# #######################

## PV Gesamtleistung ##

#######################

define PV\_Leistung dummy

attr PV Leistung alias PV Gesamtleistung

attr PV Leistung group PV Gesamtleistung

attr PV\_Leistung devStateStyle style=color:yellow;;text-align:right;;font-weight:bold;;font-size:20pt

attr PV\_Leistung userReadings Gesamtleistung {ReadingsVal("PWP","Wirkleistung\_0",0) +ReadingsVal("PWP\_10","Wirkleistung\_1",0)}

attr PV\_Leistung webCmd Gesamtleistung

attr PV Leistung stateFormat Gesamtleistung: Watt PV Leistung

attr PV\_Leistung icon SMA\_Logo\_50.png

attr PV\_Leistung room VIESSMANN

# #########################################

# Smart Grid HAND / AUTO #

#########################################

define Hand\_Auto dummy

attr Hand\_Auto alias HAND / AUTO attr Hand\_Auto devStateIcon on:power.on off:power.off attr Hand\_Auto group Smart Grid #attr Hand\_Auto icon eco-touch-pro.png attr Hand Auto room STECKDOSEN attr Hand\_Auto setList off on

## ##########################

# Steckdose Powerline 1

##########################

define PV\_Steckdose\_1 dummy

attr PV\_Steckdose\_1 alias PV Steckdose 1

attr PV\_Steckdose\_1 devStateIcon on:power.on off:power.off

attr PV\_Steckdose\_1 group Powerline 1

attr PV\_Steckdose\_1 icon funk\_steckdose.png

attr PV\_Steckdose\_1 room STECKDOSEN

attr PV\_Steckdose\_1 setList off on

attr PV\_Steckdose\_1 userReadings http {sonoff\_http("192.168.178.3" ,ReadingsVal("PV\_Steckdose\_1","state","0") =~/^on/?1:0)}

#attr PV\_Steckdose\_1 userReadings http {esp\_http("192.168.10.151", "12", ReadingsVal("PV\_Steckdose\_1","state","") =~/^on/?1:0)};;{esp\_http("192.168.10.151", "13", ReadingsVal("PV\_Steckdose\_1","state","") =~/^on/?0:1)}

### PV\_Steckdose\_1 Einschaltwet Vorgabe

define PWP\_soll\_1 dummy

attr PWP\_soll\_1 alias Einschaltschwelle

attr PWP\_soll\_1 group Powerline 1

attr PWP\_soll\_1 readingList PWP\_sollwert\_1

attr PWP\_soll\_1 room STECKDOSEN

attr PWP\_soll\_1 setList PWP\_sollwert\_1:slider,100,50.0,10000

attr PWP\_soll\_1 stateFormat bei Watt

attr PWP\_soll\_1 webCmd PWP\_sollwert\_1

```
define Regelung_PV_Steckdose_1 notify PV_Leistung:.* {\
        my $IstPV1 = 
ReadingsVal("PWP","Wirkleistung_0",0)+ReadingsVal("PWP_10","Wirkleistung_1",0);;\
        my $SollPV1 = ReadingsVal("PWP_soll_1","PWP_sollwert_1","0");;\ 
       my $handauto = Value("Hand Auto");;\
       if (($handauto eq "off") && (($IstPV1 > $SollPV1) or ($IstPV1 == $SollPV1)))
        {fhem ("set PV_Steckdose_1 on")}\ 
       if (($handauto eq "off") && ($IstPV1 < $SollPV1) )\
        {fhem ("set PV_Steckdose_1 off")}\
```

```
}
```
### ##########################

# Steckdose Powerline 2

##########################

define PV\_Steckdose\_2 dummy

attr PV\_Steckdose\_2 alias PV Steckdose 2

attr PV\_Steckdose\_2 devStateIcon on:power.on off:power.off

attr PV\_Steckdose\_2 group Powerline 2

attr PV\_Steckdose\_2 icon funk\_steckdose.png

attr PV\_Steckdose\_2 room STECKDOSEN

attr PV\_Steckdose\_2 setList off on

attr PV\_Steckdose\_2 userReadings http {sonoff\_http("192.168.178.4" ,ReadingsVal("PV\_Steckdose\_2","state","0") =~/^on/?1:0)}

### PV\_Steckdose\_2 Einschaltwet Vorgabe

define PWP\_soll\_2 dummy

attr PWP\_soll\_2 alias Einschaltschwelle

attr PWP\_soll\_2 group Powerline 2

attr PWP\_soll\_2 readingList PWP\_sollwert\_2

attr PWP\_soll\_2 room STECKDOSEN

```
attr PWP_soll_2 setList PWP_sollwert_2:slider,100,50.0,10000 
attr PWP_soll_2 stateFormat bei Watt 
attr PWP_soll_2 webCmd PWP_sollwert_2
```

```
define Regelung_PV_Steckdose_2 notify PV_Leistung:.* {\
        my $IstPV2 = 
ReadingsVal("PWP","Wirkleistung_0",0)+ReadingsVal("PWP_10","Wirkleistung_1",0);;\
        my $SollPV2 = ReadingsVal("PWP_soll_2","PWP_sollwert_2","0");;\ 
        my $handauto = Value("Hand_Auto");;\ 
        if (($handauto eq "off") && (($IstPV2 > $SollPV2) or ($IstPV2 == $SollPV2)))\ 
        {fhem ("set PV_Steckdose_2 on")}\ 
       if (($handauto eq "off") && ($IstPV2 < $SollPV2) )\
        {fhem ("set PV_Steckdose_2 off")}\
```

```
}
```

```
##########################
```
# Steckdose Powerline 3

##########################

define PV\_Steckdose\_3 dummy

attr PV\_Steckdose\_3 alias PV Steckdose 3

attr PV\_Steckdose\_3 devStateIcon on:power.on off:power.off

attr PV\_Steckdose\_3 group Powerline 3

attr PV\_Steckdose\_3 icon funk\_steckdose.png

attr PV\_Steckdose\_3 room STECKDOSEN

attr PV\_Steckdose\_3 setList off on

attr PV\_Steckdose\_3 userReadings http {sonoff\_http("192.168.178.5" ,ReadingsVal("PV\_Steckdose\_3","state","0") =~/^on/?1:0)}

### PV\_Steckdose\_3 Einschaltwet Vorgabe define PWP\_soll\_3 dummy attr PWP\_soll\_3 alias Einschaltschwelle

```
attr PWP_soll_3 group Powerline 3 
attr PWP_soll_3 readingList PWP_sollwert_3
attr PWP_soll_3 room STECKDOSEN
attr PWP_soll_3 setList PWP_sollwert_3:slider,100,50.0,10000 
attr PWP_soll_3 stateFormat bei Watt
attr PWP_soll_3 webCmd PWP_sollwert_3
define Regelung_PV_Steckdose_3 notify PV_Leistung:.* {\
        my $IstPV3 = 
ReadingsVal("PWP","Wirkleistung_0",0)+ReadingsVal("PWP_10","Wirkleistung_1",0);;\
        my $SollPV3 = ReadingsVal("PWP_soll_3","PWP_sollwert_3","0");;\ 
        my $handauto = Value("Hand_Auto");;\ 
        if (($handauto eq "off") && (($IstPV3 > $SollPV3) or ($IstPV3 == $SollPV3)))\ 
        {fhem ("set PV_Steckdose_3 on")}\ 
        if (($handauto eq "off") && ($IstPV3 < $SollPV3) )\ 
        {fhem ("set PV_Steckdose_3 off")}\
```

```
}
```
#### ##########################

# Steckdose Powerline 4

##########################

define PV\_Steckdose\_4 dummy

attr PV\_Steckdose\_4 alias PV Steckdose 4

attr PV\_Steckdose\_4 devStateIcon on:power.on off:power.off

attr PV\_Steckdose\_4 group Powerline 4

attr PV\_Steckdose\_4 icon funk\_steckdose.png

attr PV\_Steckdose\_4 room STECKDOSEN

attr PV\_Steckdose\_4 setList off on

attr PV\_Steckdose\_4 userReadings http {sonoff\_http("192.168.178.6" ,ReadingsVal("PV\_Steckdose\_4","state","0") =~/^on/?1:0)}

### PV\_Steckdose\_4 Einschaltwet Vorgabe

define PWP\_soll\_4 dummy

attr PWP\_soll\_4 alias Einschaltschwelle

```
attr PWP_soll_4 group Powerline 4
```

```
attr PWP_soll_4 readingList PWP_sollwert_4
```

```
attr PWP_soll_4 room STECKDOSEN
```

```
attr PWP_soll_4 setList PWP_sollwert_4:slider,100,50.0,10000
```

```
attr PWP_soll_4 stateFormat bei Watt
```

```
attr PWP_soll_4 webCmd PWP_sollwert_4
```

```
define Regelung_PV_Steckdose_4 notify PV_Leistung:.* {\
```

```
 my $IstPV4 =
```

```
ReadingsVal("PWP","Wirkleistung_0",0)+ReadingsVal("PWP_10","Wirkleistung_1",0);;\
```

```
 my $SollPV4 = ReadingsVal("PWP_soll_4","PWP_sollwert_4","0");;\
```

```
 my $handauto = Value("Hand_Auto");;\
```

```
 if (($handauto eq "off") && (($IstPV4 > $SollPV4) or ($IstPV4 == $SollPV4)))\
```
{fhem ("set PV\_Steckdose\_4 on")}\

if ((\$handauto eq "off") && (\$IstPV4 < \$SollPV4) )\

```
 {fhem ("set PV_Steckdose_4 off")}\
```
}

###############################

# Raspberry GPIO Beschaltung ##

###############################

define GPIO16 dummy

attr GPIO16 devStateIcon on:power.on off:power.off

attr GPIO16 room GPIO-IO

attr GPIO16 setList on off

define off\_GPIO16 notify GPIO16:off {{system("sudo gpio -g mode 16 out")};;{system("sudo gpio -g write 16 1")}}

define on\_GPIO16 notify GPIO16:on {{system("sudo gpio -g mode 16 out")};;{system("sudo gpio -g write 16 0")}}

define GPIO13 dummy

attr GPIO13 devStateIcon on:power.on off:power.off

attr GPIO13 room GPIO-IO

attr GPIO13 setList on off

define off\_GPIO13 notify GPIO13:off {{system("sudo gpio -g mode 13 out")};;{system("sudo gpio -g write 13 1")}}

define on\_GPIO13 notify GPIO13:on {{system("sudo gpio -g mode 13 out")};;{system("sudo gpio -g write 13 0")}}

define GPIO21 dummy

attr GPIO21 devStateIcon on:power.on off:power.off

attr GPIO21 room GPIO-IO

attr GPIO21 setList on off

define off\_GPIO21 notify GPIO21:off {{system("sudo gpio -g mode 21 out")};;{system("sudo gpio -g write 21 1")}}

define on\_GPIO21 notify GPIO21:on {{system("sudo gpio -g mode 21 out")};;{system("sudo gpio -g write 21 0")}}

define GPIO6 dummy

attr GPIO6 devStateIcon on:power.on off:power.off

attr GPIO6 room GPIO-IO

attr GPIO6 setList on off

define off\_GPIO6 notify GPIO6:off {{system("sudo gpio -g mode 6 out")};;{system("sudo gpio -g write 6 1")}}

define on\_GPIO6 notify GPIO6:on {{system("sudo gpio -g mode 6 out")};;{system("sudo gpio -g write 6 0")}}

define GPIO5 dummy

attr GPIO5 devStateIcon on:power.on off:power.off

attr GPIO5 room GPIO-IO

attr GPIO5 setList on off

define off\_GPIO5 notify GPIO5:off {{system("sudo gpio -g mode 5 out")};;{system("sudo gpio -g write 5 1")}}

define on\_GPIO5 notify GPIO5:on {{system("sudo gpio -g mode 5 out")};;{system("sudo gpio -g write 5 0")}}

define GPIO20 dummy

attr GPIO20 devStateIcon on:power.on off:power.off

attr GPIO20 room GPIO-IO

attr GPIO20 setList on off

define off\_GPIO20 notify GPIO20:off {{system("sudo gpio -g mode 20 out")};;{system("sudo gpio -g write 20 1")}}

define on\_GPIO20 notify GPIO20:on {{system("sudo gpio -g mode 20 out")};;{system("sudo gpio -g write 20 0")}}

define GPIO26 dummy

attr GPIO26 devStateIcon on:power.on off:power.off

attr GPIO26 room GPIO-IO

attr GPIO26 setList on off

define off GPIO26 notify GPIO26:off {{system("sudo gpio -g mode 26 out")};;{system("sudo gpio -g write 26 1")}}

define on\_GPIO26 notify GPIO26:on {{system("sudo gpio -g mode 26 out")};;{system("sudo gpio -g write 26 0")}}

define GPIO19 dummy

attr GPIO19 devStateIcon on:power.on off:power.off

attr GPIO19 room GPIO-IO

attr GPIO19 setList on off

define off\_GPIO19 notify GPIO19:off {{system("sudo gpio -g mode 19 out")};;{system("sudo gpio -g write 19 1")}}

define on GPIO19 notify GPIO19:on {{system("sudo gpio -g mode 19 out")};;{system("sudo gpio -g write 19 0")}}